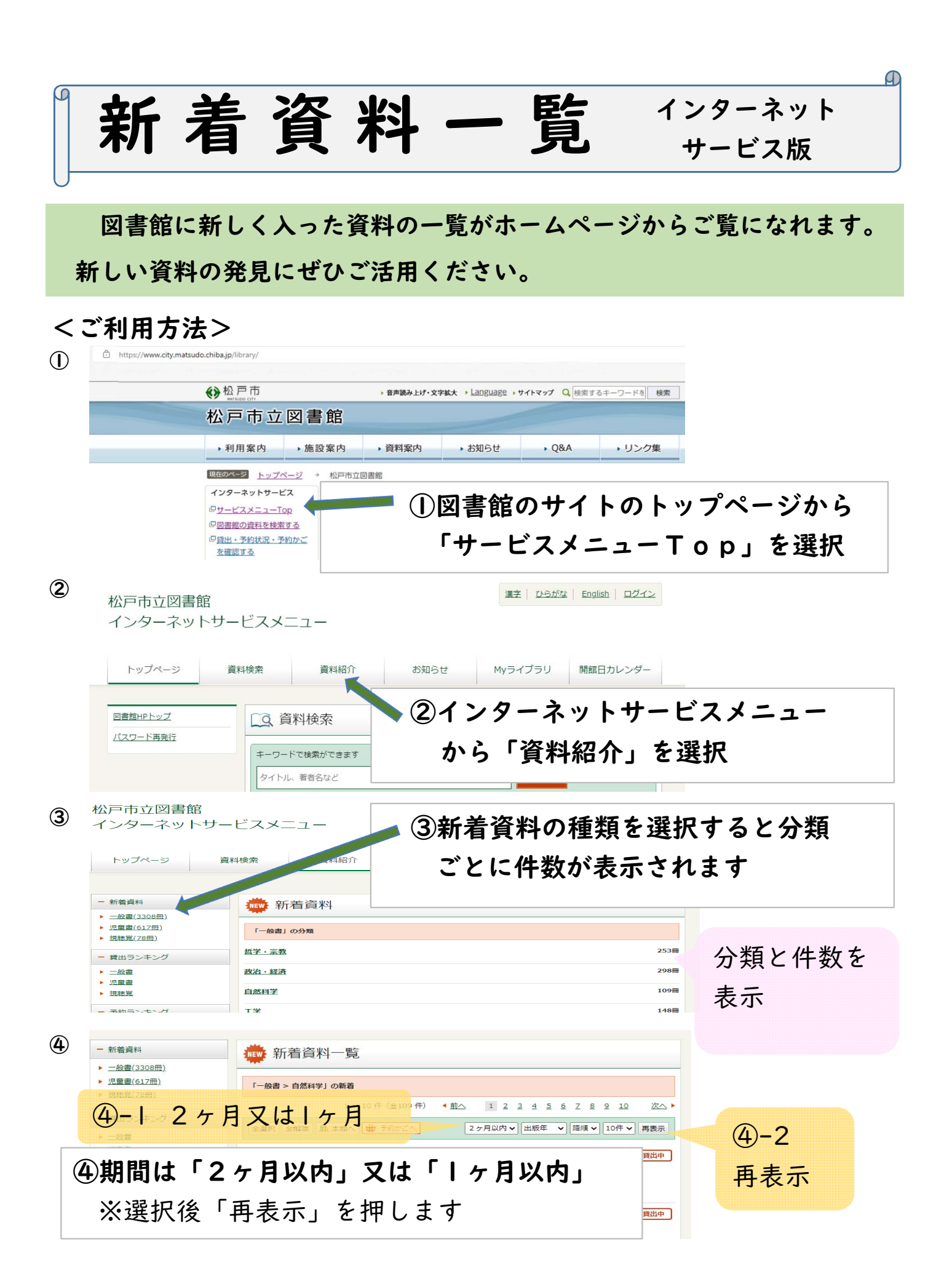

## 新着資料一覧 利用者用検索機 (OPAC)版

Æ

 図書館に新しく入った資料の一覧が検索機(OPAC)からご覧になれます。 新しい資料の発見にぜひご活用ください。

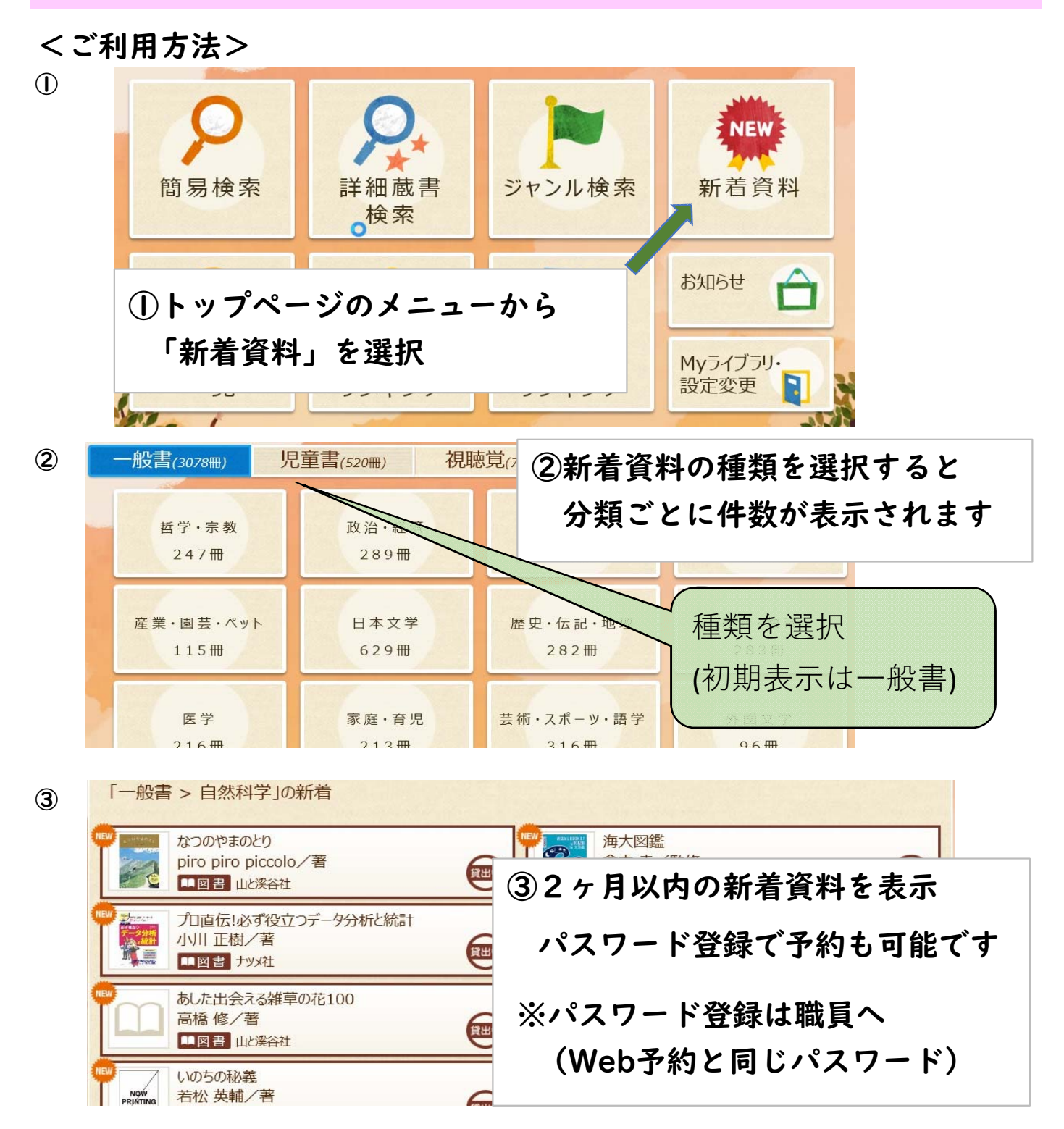